Drive Function Block

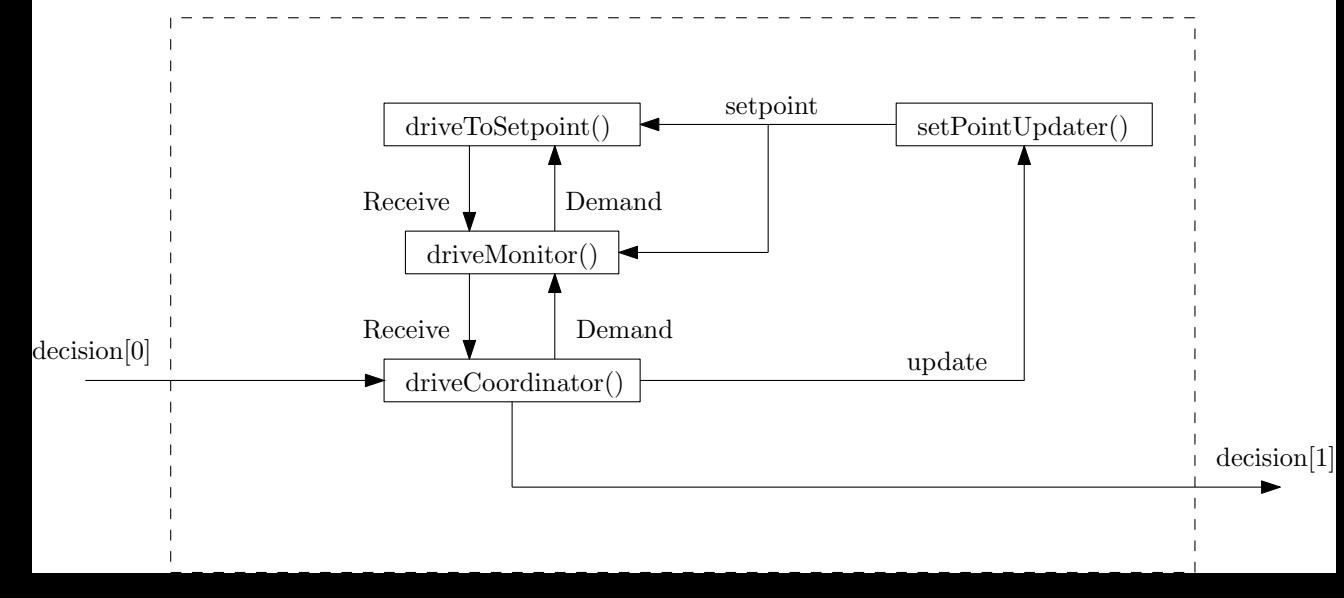